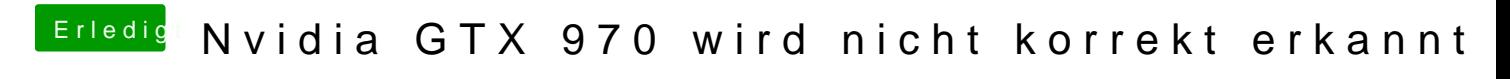

Beitrag von SledgeHammer80 vom 21. Juni 2015, 16:04

wird kein Bild angezeigt hier.